# Specification for Spektrum Remote Receiver Interfacing

## Enabling Use of Spektrum Remotes in Third-Party Products

**Rev A** 

**2016 April 12** 

Using the Spektrum Remote Receivers in Flight Controllers

# **Specification for Spektrum Remote Receiver Interfacing**

### **1 INTRODUCTION**

The market has a number of products which piggyback on Spektrum's proven reliable RF system by interfacing their flight control products directly to our remote receivers. The result is that many of these products do not properly implement the interface, relying on faulty assumptions and incomplete information as a result of the reverse engineering process.

### **2 AUDIENCE**

This document is intended to assist hobbyists and flight control vendors to implement code and hardware which functions according to the protocol. A certain degree of electronics and firmware competency is necessary for proper implementation. The reader will need to self-determine their ability to properly implement the protocol.

### **3 RELATED DOCUMENTATION**

All necessary technical information is contained within this document, including diagrams and source code guidance.

### **4 LEGAL INFORMATION**

This document does NOT contain any proprietary information. This document is subject to revision and does not constitute a commitment by Horizon Hobby to add support for any documented devices nor is it guaranteed to be error-free.

All correspondence regarding this document shall be through the Horizon Hobby legal department: Horizon Hobby, LLC, Legal Department, 4105 Fieldstone Road, Champaign, Illinois 61822 USA.

### **5 APPLICATION REQUIREMENTS**

The requirements to create a robust RF link vary by application, installation, and flight range. In general longer range requirements (beyond park flying distances), and installations that contain substantial carbon fiber and metal components will require the use of more than one remote receiver oriented 90 degrees from each other. Preference should be given to airframe installation locations with line of sight access to the transmitter at all times (in all airframe orientations) and without direct interference from metal or carbon fiber components.

### **6 ELECTRICAL DATA**

The interface to the remote receivers is a 3-wire bus. Pins are as noted in the photo below.

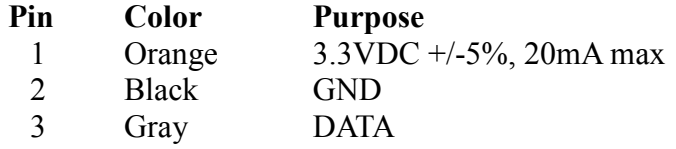

The connector used in the Spektrum remote is JST part number S3B-ZR(LF)(SN) (Digikey part 455- 1670-ND). This mates to part JST ZHR-3 (Digikey 455-1160-ND). See JST for other mating components.

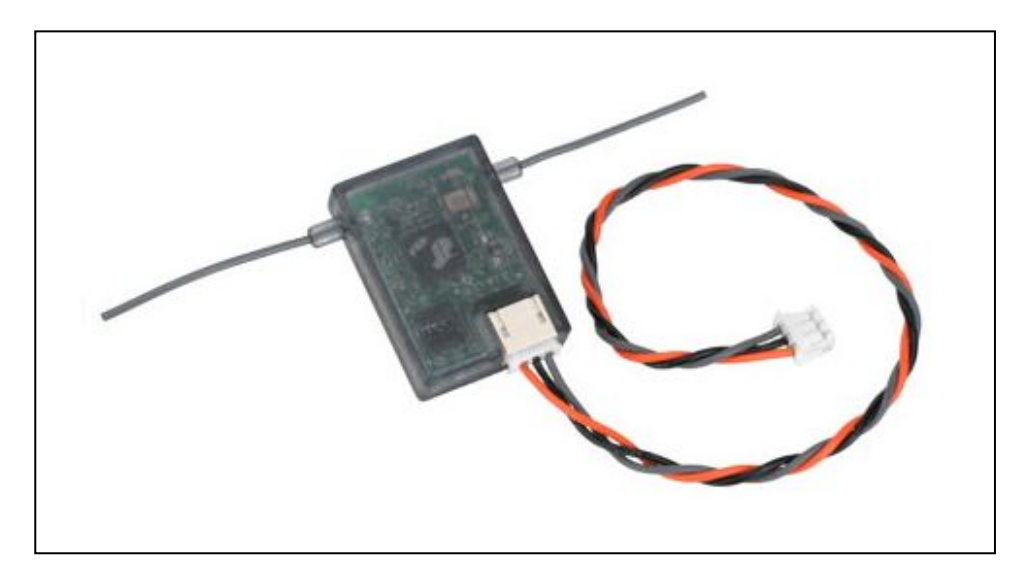

### **7 HARDWARE-LEVEL PROTOCOL**

### **7.1 Normal Operation**

In normal operation, the Spektrum remotes issue a 16-byte data packet every 11ms or 22ms, depending upon the selected protocol. The packet is transmitted at 125000bps, 8 bits, No parity, 1 stop (8N1). For those UARTs which are not capable of that speed, they will also work at the more-standard 115200bps. When no data is received, the remote does not transmit anything. It will count missed frames, and the updated count will be sent after the next packet has been received but not until.

If a failsafe operation is to be implemented, it must be triggered by repeated packet losses as timed by the flight controller. In Spektrum products this is a one-second timer which is reset upon the reception of any packet by the microcontroller. This provides one second of "hold last" signals. When the timer expires, the microcontroller executes the failsafe function defined for each channel.

### **7.2 Binding**

A remote receiver is put into bind mode by issuing a series of pulses at power-up. The number of pulses determines the types of binds allowed, as well as the "internal" or "external" mode of operation (see below). The SPM9545 DSM2 remote does not accept DSMX bind commands. The DSMX remotes SPM9645 and SPM9646 support both DSMX and DSM2, and will automatically select DSM2 or DSMX as available in the transmitter. Also, as DSMX always uses 2048 mode, the increased precision gives the ability for an improved end-user experience. Note that DSM2 transmitters are not available in Europe, although users still operate them. For these reasons, we strongly recommend using only DSMX bind commands and DSMX remote receivers.

To put a receiver into bind mode, within 200ms of power application the host device needs to issue a series of falling pulses. The number of pulses issued selects which bind types will be accepted from the transmitter. Selecting the 11ms mode automatically allows either 11ms or 22ms protocols to be used. Selecting DSMX will automatically allow DSM2 to be used if the transmitter is unable to

support DSMX. For this reason, we recommend that 11ms DSMX be used (9 ("internal") or 10 ("external") pulses).

#### **DSMX Bind Modes:**

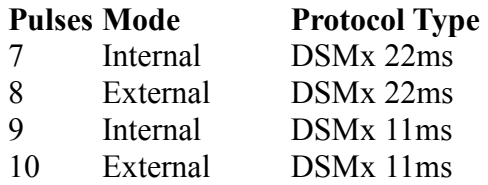

#### **DSM2 Bind Modes (not recommended):**

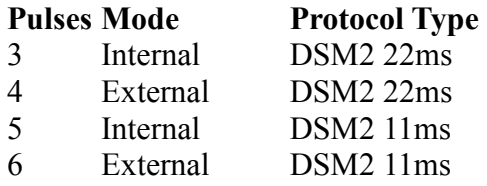

### **7.3 Internal and External Modes**

In the Spektrum system, receivers bind as either a master (the "A" receiver) or auxiliary (the B, R, and L receivers). In most receivers the A is internal to the receiver body, hence the "internal" moniker. The important detail is that the A remote controls the bind process for the entire system, in that it is the only remote which negotiates with the transmitter to establish a link. For that reason, it is absolutely imperative that only one remote in your system be the "internal" or "A" remote. You may bind as many other receivers as desired at the same time, but they must all be bound in the "external" mode.

All remotes must be in bind mode for them to bind to the transmitter. Any remote not in bind mode will not bind.

If no remote is put into the internal mode, the transmitter will report Bind Failed and a link will not be established. If multiple remotes are in internal mode, the results cannot be predicted.

When a remote is put into bind mode, it retains its previously bound information until the bind is complete, at which time it saves the new bind information. For this reason, if you put a remote into bind mode and then cancel the bind (which can only be done by removing power), it will retain the information from the previous bind.

### **8 DATA FORMATS**

Spektrum remote receivers output data in several different formats based upon protocol, speed, and internal/external status.

For internal remotes, the first byte (fieldname "system" in Section 8.3 below) indicates the protocol selected, which will also specify the data format used by for all remotes. Also for internal remotes, the second byte (fieldname "fades" in Section.3 below) indicates the fade count (missed frames for this remote). The remaining 14 bytes are the data packet.

For external remote, the first two bytes (fieldname "fades" in Section 8.4 below) indicate the fade count, and the remaining 14 bytes are the data packet.

Note that the internal remote provides the key for proper utilization of the data streaming from all remotes. All remotes are in 1024 mode, or all remotes are in 2048 mode.

The 14-byte data packet is either 1024 or 2048 servo data. DSM2/22 is the only 1024 packet; all others use 2048.

*All data fields are big-endian, that is, the MSB is transmitted before the LSB. Bit 0 is the lsb, bit 15 is the msb.* 

#### **8.1 Servo Field 1024 Mode**

This format is used only by DSM2/22ms mode. All other modes use 2048 data.

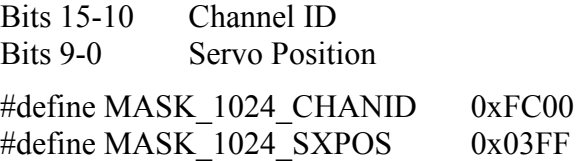

#### **8.2 Servo Field 2048 Mode**

This format is used by all protocols except DSM2/22ms mode.

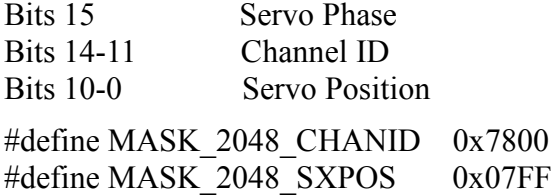

#### **8.3 Message Structure Internal Remote**

typedef stuct { UINT8 fades; UINT8 system; UINT16 servo[7]; } INT\_REMOTE\_STR;

The "system" field will only contain certain values. Any value other than these should be ignored and the unit should behave in a mode appropriate for not having bound.

#### **Allowed System Field Values**

**Value Protocol**  0x01 22MS 1024 DSM2 0x12 11MS 2048 DSM2 0xa2 22MS 2048 DSMS 0xb2 11MS 2048 DSMX

### **8.4 Message Structure External Remote**

typedef struct { UINT16 fades; UINT16 servo[7]; } EXT\_REMOTE\_STR;

### **8.5 Channel ID Information**

The content of each 16-byte packet is determined by the transmitter, and may vary according to a number of factors such as bind type, aircraft type, and special modes such as X-Plus operation. In order to transmit all the channels possible, the transmitter makes determinations during operation which make it mandatory that the flight controller properly parse the channel data in each packet. One cannot assume that a packet will have the same data in the same index in the servo[] array in each frame; it is necessary that the Channel ID field be examined for each index in every packet.

#### **Channel Identifiers**

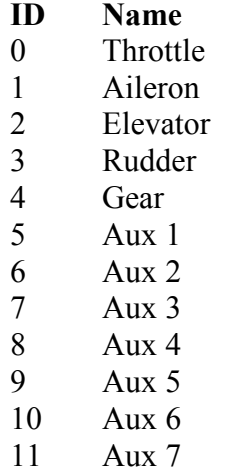

### **9 Servo Position Values**

To ensure consistency across implementation in multiple devices, the following interpretation of "Servo Position" data should be followed.

### **9.1 "Servo Position" Ranges**

A full range of "Servo Position" data ranges from 0 to 1024 or 0 to 2048 depending on the bind type. These limits are equivalent to a  $\pm 150\%$  travel setting in AirWare.

This full range translates to a range of 1194 us which when applied to a PWM servo signal equals 903µs to 2097µs

At  $\pm 100\%$  travel, the data range is equivalent to a "Servo Position" data range of approximately 341 to 1707 which translated to PWM equals 1102µs to 1898 µs

### **9.2 1024 Mode Scaling**

In a 1024 resolution link, the PWM pulse should be calculated as follows.

PWM\_OUT = (ServoPosition x  $116.6\mu s$ ) + Offset

- PWM OUT the pulse length that is output to the servo or motor in  $\mu$ s.
- ServoPosition satellite data received for a specific servo/motor which ranges from 0 to 2048
- 116.6 a constant used to achieve a full pulse range of  $1194\mu s$
- Offset offset to center the pulse at  $1500\mu s$ . Theoretically, this should be  $903\mu s$ , but the actual value to achieve a 1500µs

#### **9.3 2048 Mode Scaling**

In a 2048 resolution link, the PWM pulse should be calculated as follows.

PWM\_OUT =  $(ServoPosition x 58.3\mu s) + Offset$ 

- PWM OUT the pulse length that is output to the servo or motor in  $\mu$ s.
- ServoPosition satellite data received for a specific servo/motor which ranges from 0 to 2048
- 58.3 $\mu$ s a constant used to achieve a full pulse range of 1194 $\mu$ s
- Offset offset to center the pulse at 1500 $\mu$ s. Theoretically, this should be 903 $\mu$ s, but the actual value to achieve a 1500µs

### REVISION HISTORY

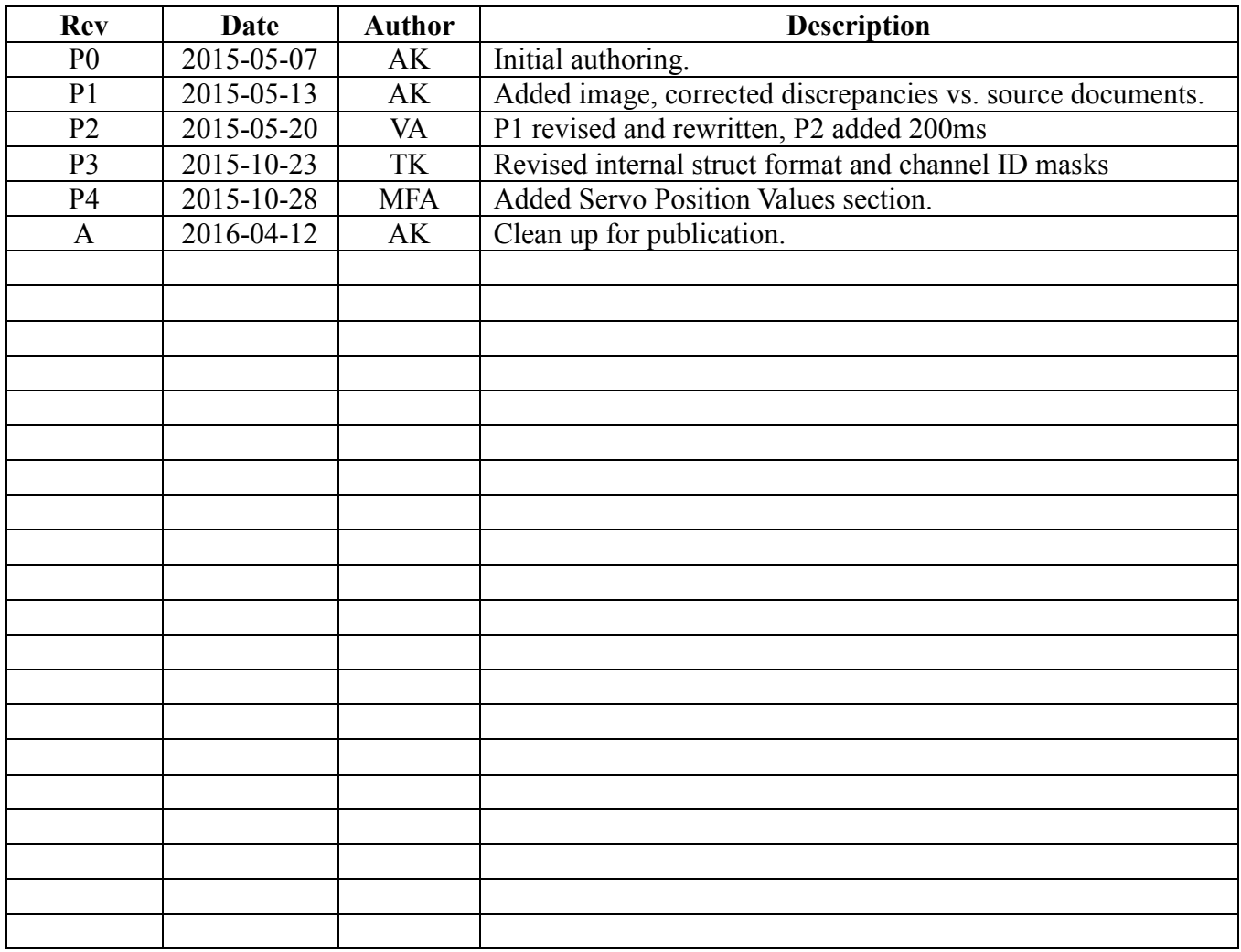